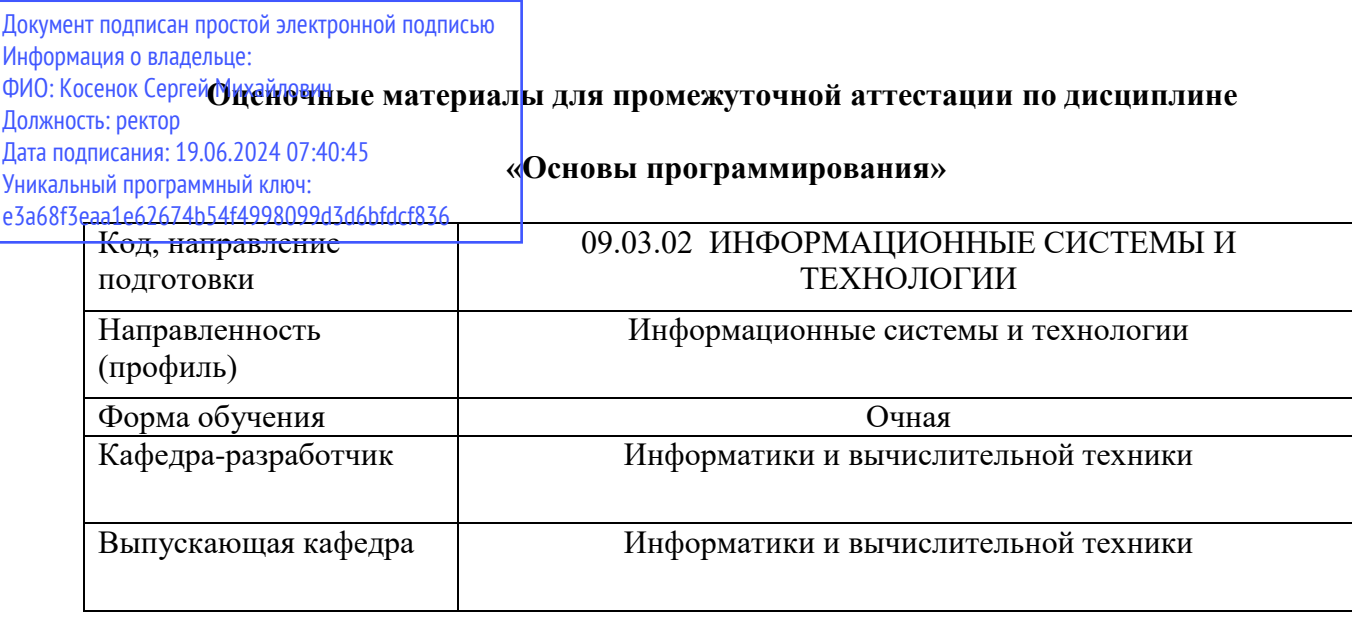

## Типовые задания для контрольной работы (1 семестр):

Отчет должен быть выполнен в текстовом процессоре Word. Листинг программ должен быть на языке C++ с комментариями.

В отчете обязательно должны быть отражены: структура алгоритма (где необходимо по заданию); результаты тестирования программы (с промежуточными результатами).

Варианты заданий в п. II- IV - согласно списка в журнале.

## **I) Письменно ответьте на вопросы:**

Что такое массив?

Почему массив является структурированным типом данных?

Что такое размерность массива? Существуют ли ограничения на размерность массива?

Какого типа могут быть элементы массива?

Какого типа могут быть индексы элементов массива?

Какие простые типы данных относятся к порядковым?

Какими способами может быть заполнен массив? Приведите примеры.

Как определить минимальный объём памяти, отводимой под массив?

Какие действия выполняют обычно над элементами массива?

Может ли массив быть элементом массива?

В каком случае массивы совместны по присваиванию?

Пусть элементами массива А (а[1], а[2], а[3], а[4]) являются соответственно х, -х, х2, -х2. Чему будет равно значение выражения: a[-a[a[3]-2]]+a[-a[a[3]]] при x=2?

Можно ли выполнять обход двумерного массива, организовав внешний цикл по столбцам, а внутренний — по строкам?

Используются ли вложенные циклы, если совершается обход только главной диагонали квадратной матрицы?

П) Составьте алгоритм и программу. Протестируйте программу для массива, состоящего из 10 элементов. При составлении программу предусмотрите возможность просмотра, изменение переменных циклов.

1. Создайте одномерный массив натуральных чисел. Заполните его числами с клавиатуры. Выведите на экран массив и его же в обратном порядке. Найдите сумму четных элементов массива. Подсчитайте их количество. Ввод чисел, вывод массивов должен сопровождаться соответствующими налписями.

2. Создайте одномерный массив. Заполните его случайными числами от-10 до 10. Выведите на экран массив и его же в обратном порядке. Найдите минимальное значение и его индекс ( первый если таких значений несколько). Вывод массивов и чисел должен сопровождаться соответствующими надписями.

3. Создайте одномерный массив. Заполните его по формуле (каждый элемент массива должен быть больше его порядкового номера на 2). Выведите на экран массив и его же в обратном порядке. Найдите среднее арифметическое тех элементов массива, индексы которых являются степенями двойки. Подсчитайте их количество. Вывод массивов и чисел должен сопровождаться соответствующими надписями.

4. Создайте одномерный массив. Элементы массива должны быть числами от 1 до 100. Заполните массив числами с клавиатуры. Если пользователь вводит число, большее 100 или меньшее 1 – программа должна сообщать ему об этом и не принимать введенное число как элемент массива. Выведите на экран массив. Найдите среднее арифметическое нечетных элементов массива. Подсчитайте их количество. Вывод массивов и чисел должен сопровождаться соответствующими надписями.

5. Создайте одномерный массив. Заполните его по формуле (каждый элемент массива должен быть больше его порядкового номера в 2i раза). Выведите на экран массив. Найдите произведение элементов кратных 3. Подсчитайте их количество Вывод массива и чисел должен сопровождаться соответствующей надписью.

6. Создайте одномерный массив. Заполните его случайными числами до 90. Выведите на экран массив. Подсчитайте сумму его четных элементов и произведение нечетных элементов. Подсчитайте их количество. Вывод массива и чисел должен сопровождаться соответствующей надписью.

7. Заполнить случайными числами из диапазона [0,1] вещественный линейный массив из N чисел. Найти максимальное значение и его индекс (первый, если таких значений несколько). Вывод массива и чисел должен сопровождаться соответствующей надписью.

8. Создайте одномерный массив, представляющий собой последовательность из нулей и единиц (через функции формирования случайного числа). Выведите на экран массив. Поставьте в начало этой последовательности нули, а затем единицы. Подсчитайте количество нулей и единиц. Вывод массива и чисел должен сопровождаться соответствующей надписью.

9. Создайте массив натуральных чисел. Числа введите с клавиатуры. Найдите сумму элементов кратных 5. Подсчитайте их количество. Вывод массива и чисел должен сопровождаться соответствующей надписью.

10. Создайте одномерный массив. Заполните его случайными числами от-20 до 20. Подсчитайте сумму отрицательных и положительных элементов массива. Подсчитайте их количество. Вывод массива и чисел должен сопровождаться соответствующей надписью.

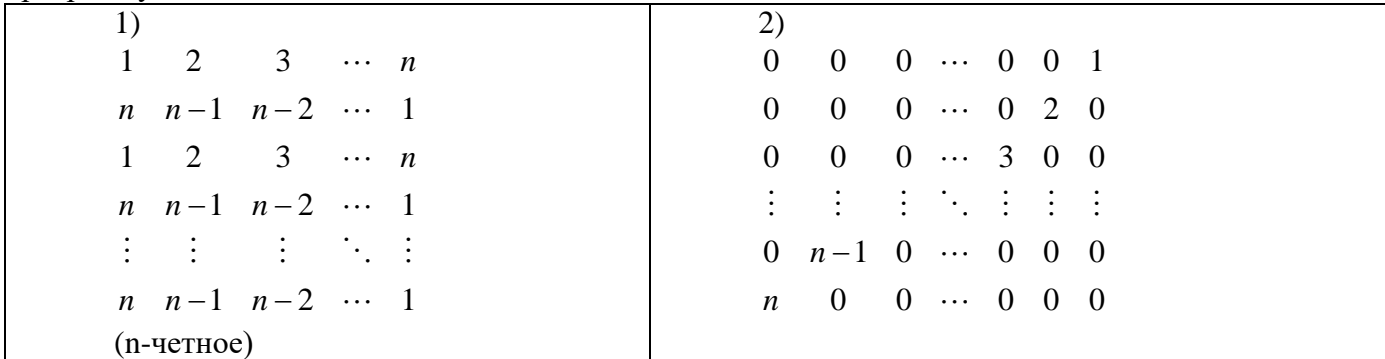

*III) Сформируйте квадратную матрицу* порядка n по заданному образцу. Протестируйте программу для массива, состоящего из 10\*10 элементов.

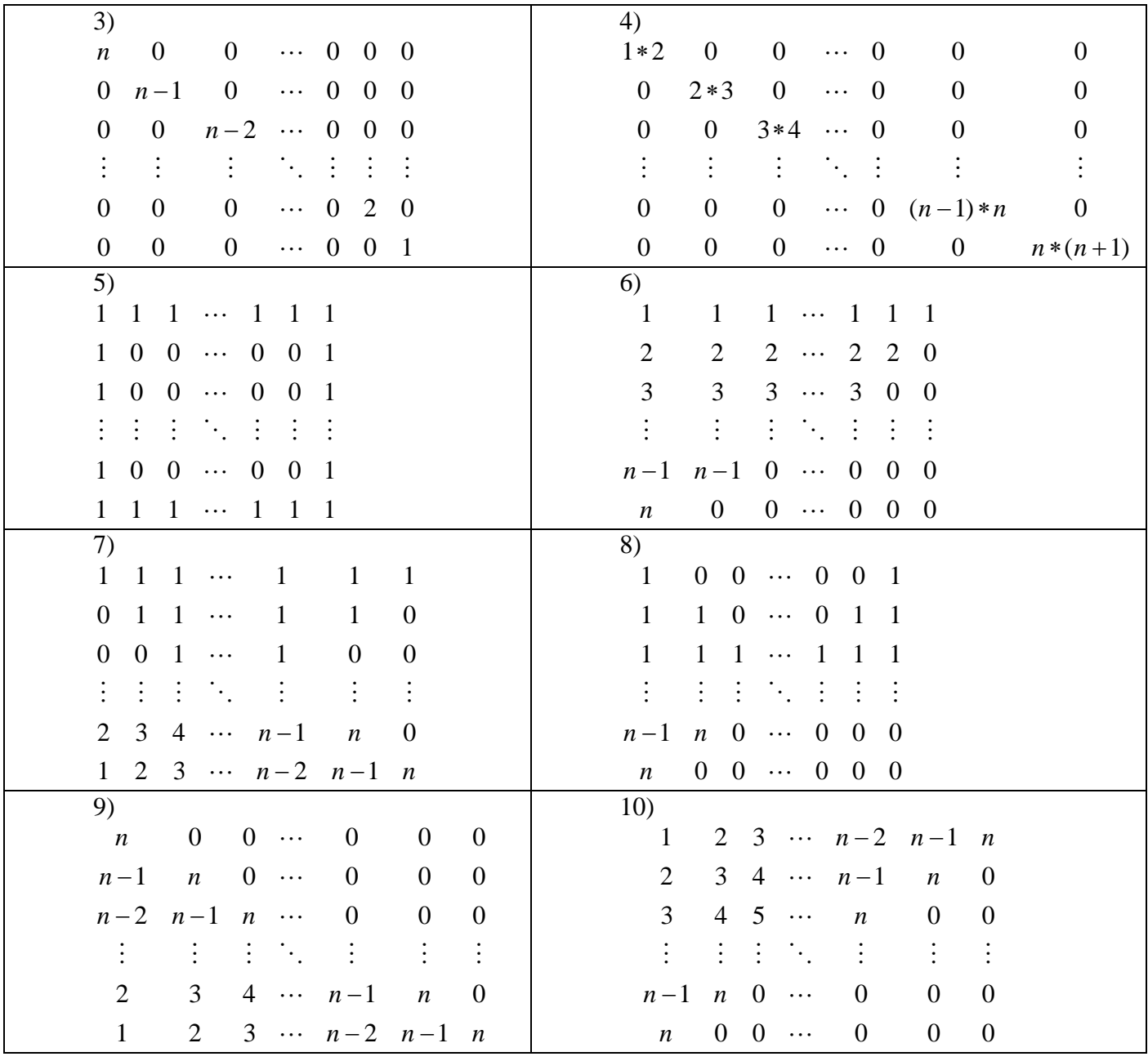

*IV) Составьте программу*. Протестируйте программу. При составлении программу предусмотрите возможность просмотра изменение переменных циклов.

1.Создайте двумерный массив (число строк и столбцов задает пользователь). Заполните его произвольными числами с клавиатуры, выведите ваш массив на экран. Найдите сумму элементов главной диагонали Ввод чисел, вывод массивов должен сопровождаться соответствующими надписями.

2. Создайте двумерный массив 3х3. Заполните ее целыми числами с клавиатуры. Выведите исходную матрицу на экран. Умножьте каждый элемент матрицы на 3, вновь выведите матрицу на экран. Ввод чисел, вывод массивов должен сопровождаться соответствующими надписями.

3. Создайте двумерный массив 3\*5. Заполните его случайными числами от -20 до 20 , выведите ваш массив на экран. Подсчитайте для каждой строки количество отрицательных элементов Ввод чисел, вывод массивов должен сопровождаться соответствующими надписями.

4. Создайте матрицу 5х5, значение каждого элемента которой равно сумме номера строки и номера столбца, на пересечении которых он находится, и вычислите сумму элементов каждой строки. Ввод чисел, вывод массивов должен сопровождаться соответствующими надписями.

5. Создайте двумерный массив 5\*5. Заполните его случайными числами, выведите ваш массив на экран, подсчитайте сумму элементов в строках. Ввод чисел, вывод массивов должен сопровождаться соответствующими надписями.

6. Создайте двумерный массив 5\*5. Заполните его по формуле (каждый элемент должен быть больше суммы его индексов на 1), выведите ваш массив на экран, подсчитайте произведение элементов в строках. Ввод чисел, вывод массивов должен сопровождаться соответствующими надписями.

7. Создайте двумерный массив 5\*5. Элементы массива должны быть числами от 10 до 90. Заполните массив числами с клавиатуры. Если пользователь вводит число, не удовлетворяющее условию – программа должна сообщать ему об этом и не принимать введенное число как элемент массива. Выведите на экран массив. Подсчитайте сумму элементов в столбцах. Ввод чисел, вывод массивов должен сопровождаться соответствующими надписями.

8. Создайте двумерный массив 3\*5. Элементы массива должны быть числами от 10 до 900(через функцию формирования случайного числа). Подсчитайте сумму элементов в столбцах. Ввод чисел, вывод массивов должен сопровождаться соответствующими надписями.

9. Создайте двумерный массив (число строк и столбцов произвольно). Заполните по формуле (например, (5\*i+j)). Найдите сумму элементов в строках. Ввод чисел, вывод массивов должен сопровождаться соответствующими надписями.

10.Создайте матрицу 10х10, заполните ее случайными числами. Выведите матрицу на экран. Вычислите сумму всех элементов. Ввод чисел, вывод массивов должен сопровождаться соответствующими надписями.

## **Типовые вопросы к экзамену (1 семестр):**

- 1. Этапы решения задач на ЭВМ. Технология программирования.
- 2. Алгоритм. Способы записи. Компоненты, образующие алгоритмический язык.
- 3. Язык программирования. Структура программы.
- 4. Язык программирования. Типы данных (простые, структурированные(простые, структурированные).
- 5. Язык программирования. Реализация разветвленного алгоритма.
- 6. Язык программирования. Реализация циклического алгоритма.
- 7. Язык программирования. Работа с двухмерным массивом.
- 8. Язык программирования. Работа со строками.
- 9. Язык программирования. Функции.
- 10. Язык программирования. Работа с одномерным массивом.
- 11. Язык программирования. Структуры.
- 12. Язык программирования. Перегрузка функции.
- 13. Язык программирования. Рекурсия.
- 14. Язык программирования. ООП.
- 15. Язык программирования. Свойства ООП.